ESO-104-A

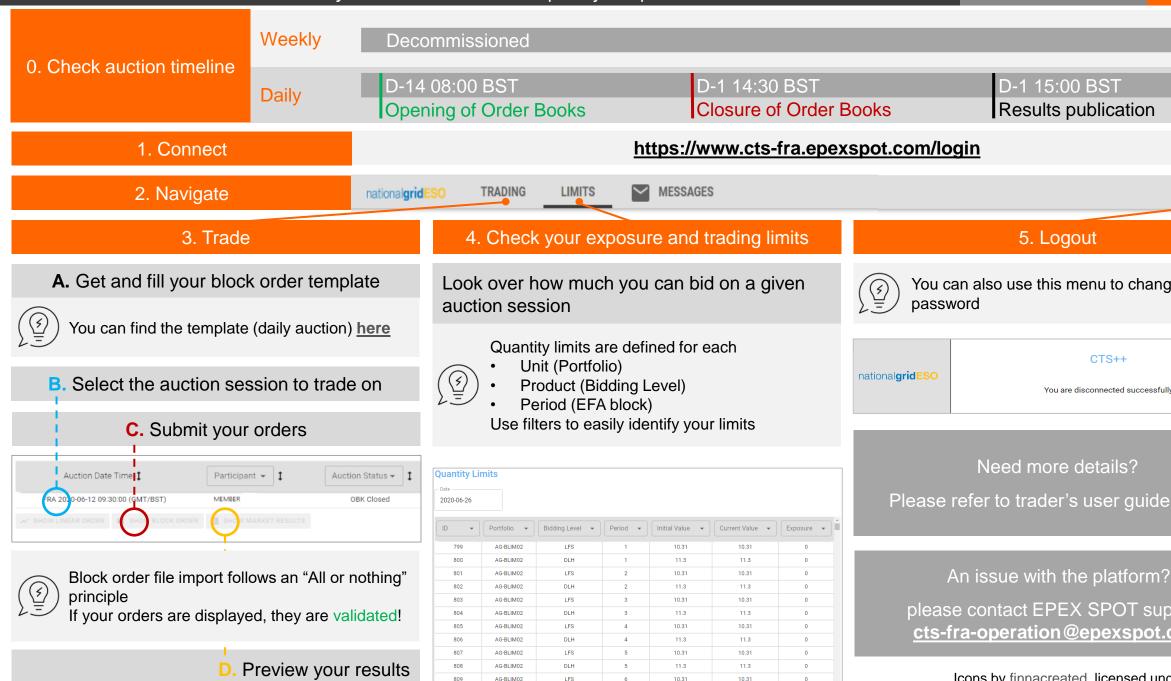

5. Logout

You can also use this menu to change your

CTS++ You are disconnected successfully

Please refer to trader's user guide (here)

please contact EPEX SPOT support: cts-fra-operation@epexspot.com

Icons by finnacreated, licensed under CC BY 3.0

### 1. Get the template

#### File format and extension should not be altered

There is no restriction on the file name, but extension should be ".csv" Decimal separator should be a dot (".") and values separator should be semicolon (";")

## Link to template on NGESO's website

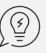

You can change your computer value separator following this procedure Important note: After you change the value separator character for your computer, all programs use the new character as a value separator!

# 2. Fill in your orders

Portfolio BiddingLevel Orderld Version User ID BlockCode BlockCodePRM MAR Price 1 2 3 4 5 6

1 line in the file = 1 order, associated to a given portfolio (Unit) and Bidding level (Product)

Portfolio: Unit ID, as registered by NGESO

Bidding Level: Product (DCL, DCH, DML, DMH, DRL, DRH for daily auction)

Temporary user defined value to identify order

Needs to be unique across the file

Will be replaced by a generated value, unique across all orders of all auction sessions

C01 for a parent block (even if not linked to a child block)

Can span over multiple periods (but not over multiple EFA days)

C02 for a child block

Defined on 1 period only (coincides with or adjacent to parent periods)

Used to link a C02 with its parent: put here the Orderld of the C01 parent block

Order price, same for all periods the order is defined on

Volume for each period; should be strictly negative (=sell orders)

There should be 6 periods for daily auction (also in the file header)

**Unused**: Version, User ID and MAR are automatically filled using resp. OrderId, User ID assigned by the ESO in registration process and BlockCode.

#### **Troubleshooters**

A validation will prevent you from trading on a product this unit has not been tested for

Orderld must be an integer within [1, 9999], and is mandatory for each order

Families can only

link orders of the same {unit, product}
Span over a single EFA day

For a given family, only 1 C02 per period is allowed

Multiple C02 blocks cannot be linked

Prices should be multiple of £ 0.01

Mapping of periods and datetimes for daily auction:

|      | 23:00- | 03:00- | 07:00- | 11:00- | 15:00- | 19:00- |
|------|--------|--------|--------|--------|--------|--------|
| Time | 03:00  | 07:00  | 11:00  | 15:00  | 19:00  | 23:00  |
| Sat  | 1      | 2      | 3      | 4      | 5      | 6      |
| Sun  | 1      | 2      | 3      | 4      | 5      | 6      |
| Mon  | 1      | 2      | 3      | 4      | 5      | 6      |
| Tue  | 1      | 2      | 3      | 4      | 5      | 6      |
| Wed  | 1      | 2      | 3      | 4      | 5      | 6      |
| Thu  | 1      | 2      | 3      | 4      | 5      | 6      |
| Fri  | 1      | 2      | 3      | 4      | 5      | 6      |

Multiple volumes on 1 line = 1 multi-period order (<u>not</u> multiple single period orders!)